# **Unilogin | Lærer**

#### Sådan får du dit Unilogin brugernavn

Kan ikke rendere {include}

Den inkluderede side kunne ikke findes.

### Hvis du har glemt din adgangskode eller brugernavn

Den inkluderede side kunne ikke findes. Kan ikke rendere {include}

#### Hjælp en elev med at få sit Unilogin brugernavn

Du kan finde elevernes Unilogin brugernavn på Elevadgang.unilogin.dk

- [Log ind på Elevadgang som lærer eller brugeradministrator](https://viden.stil.dk/pages/viewpage.action?pageId=88178695)
- Find eleven, hvis brugernavn du gerne vil se, på listen
- Tryk på knappen 'Vis brugerinfo'

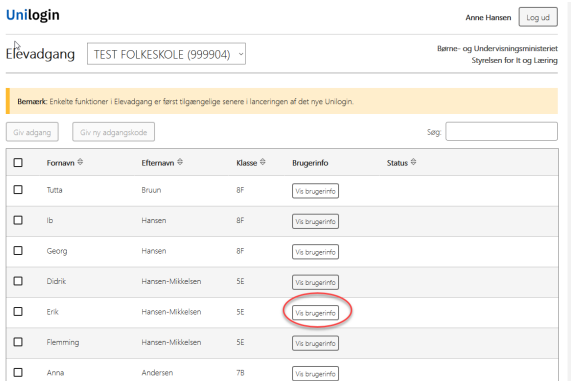

#### **Relaterede artikler** ⋒

[Hvad er mit barns Unilogin brugernavn?](https://viden.stil.dk/pages/viewpage.action?pageId=161057206)

[Hvad er mit Unilogin brugernavn?](https://viden.stil.dk/pages/viewpage.action?pageId=93487572)

[Se alle vejledninger til Elevadgang via denne side.](https://viden.stil.dk/pages/viewpage.action?pageId=12780549)

# Hvis du har problemer med at logge ind

Den inkluderede side kunne ikke findes. Kan ikke rendere {include}

## Ofte stillede spørgsmål

[Hvordan får man adgang til elevadgang.unilogin.dk?](https://viden.stil.dk/pages/viewpage.action?pageId=88178695)

[Gå til forsiden](https://viden.stil.dk/x/-gPD)

**Har du brug for mere hjælp?**

**Ring på telefon 3587 8550**

Mandag - fredag 08.00 - 14.00

I ferieperioder vil åbningstiderne være justeret.

[Eller skriv til os](https://jira.stil.dk/servicedesk/customer/portal/7/create/71)

- [Der vises ingen elever, når jeg er logget ind på elevadgang.unilogin.dk](https://viden.stil.dk/pages/viewpage.action?pageId=88178696)
- [Hvordan giver jeg en elev en ny adgangskode?](https://viden.stil.dk/pages/viewpage.action?pageId=88178694)
- [Hvor finder man elevens Unilogin brugernavn?](https://viden.stil.dk/pages/viewpage.action?pageId=88178711)
- [Om Unilogin](https://viden.stil.dk/display/STILVIDENOFFENTLIG/Om+Unilogin)
- [Regler for Unilogin adgangskode](https://viden.stil.dk/display/STILVIDENOFFENTLIG/Regler+for+Unilogin+adgangskode)
- [Jeg kan ikke få lov at skifte til den ønskede adgangskode](https://viden.stil.dk/pages/viewpage.action?pageId=121963060)